**LOGO педагогов- психологов Стажировочная площадка 03.10.2012**

# **Особенности и механизм использования проективных рисуночных методик в психодиагностике**

Практикум

 из опыта работы педагога- психолога высшей категории С.С. Колчановой МАОУ гимназии №1 г. Тюмени

**Преимущества и ограничения проективных рисуночных тестов**

> Стиль и манера подачи изображения могут значительно варьироваться у разных людей и даже у одного и того же человека в разных рисунках. Манера изображения часто связана с тем, как человек подходит к своей жизненной ситуации. К интерпретации рисуночных тестов необходимо подходить с осторожностью.

**проблем. ǿеловек не испытывает угрозы. Установление контакта с испытуемым. Оценка личностных характеристик. Рисунки просты в исполнении. Сложно фальсифицировать рисунок. Ценность для людей с трудностями в вербальном выражении чувств.**

**Выражение личностных** 

рисуночные методы могут использоваться не только как средства диагностики, но и как средства коррекции

www.themegallery.com Company Logo

Когда рисунок готов, очень важно взглянуть на него целиком, прежде чем фокусировать внимание на специфических деталях. Наиболее ценным является взгляд в целом на ту информацию, которую передаёт этот рисунок.

1

по-новому взглянуть на рисунок и проанализировать все специфические детали рационально, с точки зрения логики, опираясь при этом на основные положения руководства по интерпретации.

2

интеграция информации, полученной на первом и втором этапах. На этом этапе анализируется весь полученный материал, и он соотносится с результатами стандартных тестов и с информацией о человеке.

3

*Качество линий (нажим).*

### *Размер.*

*Расположение рисунка на листе*

*Симметрия в рисунке*

*Стирание нарисованного*

*Детали рисунка*

*Экспозиция рисунка*

*Значения цветов*

## **Характеристика рисунка**

www.themegallery.com Company Logo and Company Logo and Company Logo and Company Logo and Company Logo and Compa

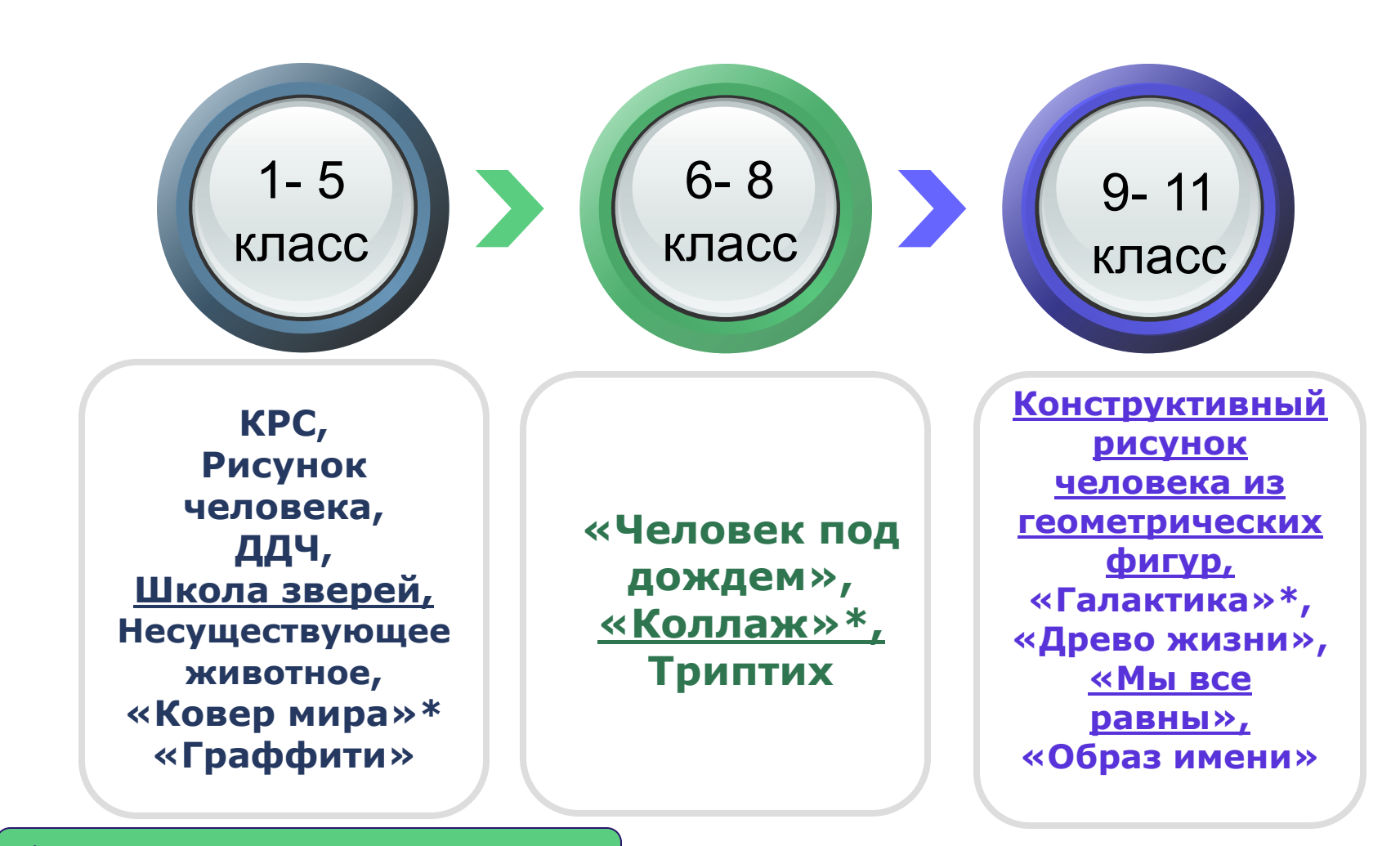

## ❖ **Методика «Коллаж»**

- ❖ **Игра «Граффити»**
- ❖ **Методика «Ковер мира»**
- ❖ **Методика «Мы все равны»**
- ❖ **Методика «Галлактика»**

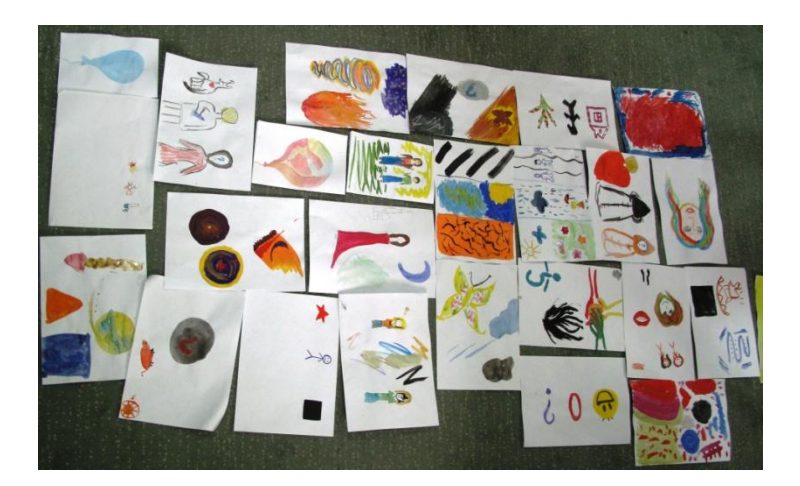

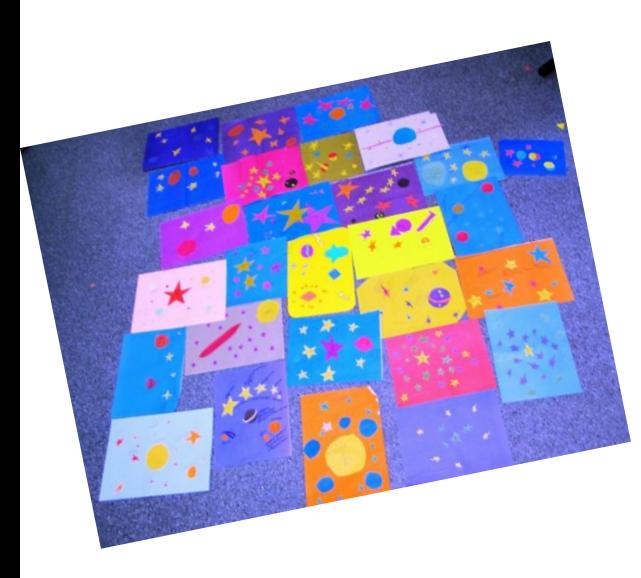

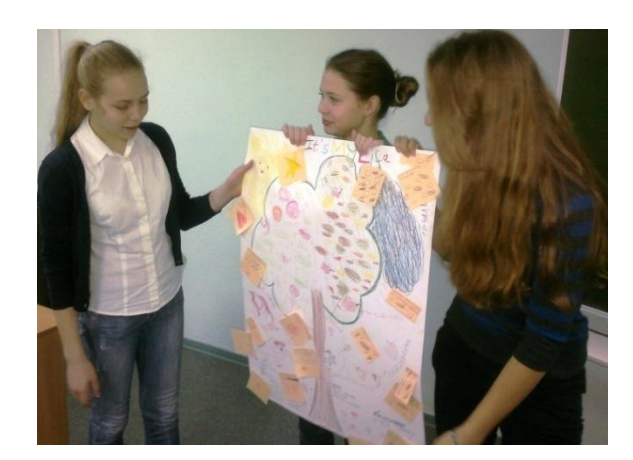

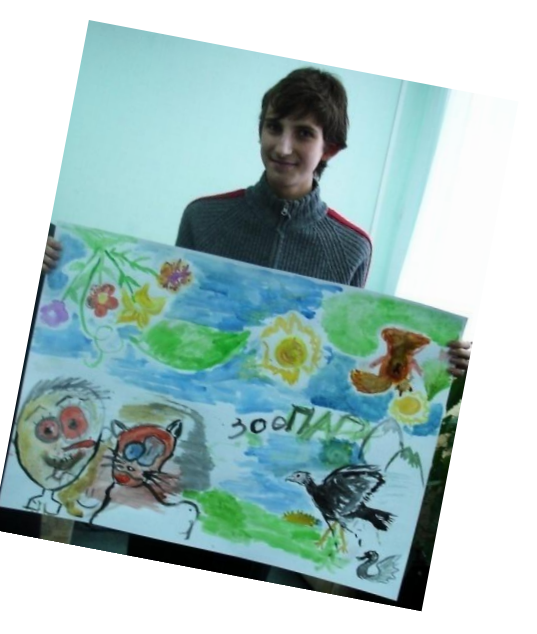

## ❖ **Ход работы:**

Учащимся дается инструкция: "Вам нужно нарисовать фигуру человека, составленную из 10 элементов, среди которых могут быть треугольники, круги, квадраты. Вы можете увеличивать или уменьшать эти элементы в размерах, накладывать друг на друга по мере надобности. Важно, чтобы все эти три элемента присутствовали в изображении человека, а сумма общего количества использованных фигур была равна 10. Если при рисовании вы использовали большее количество фигур, то нужно зачеркнуть лишнее, если же вами использовано фигур меньше, чем 10, необходимо дорисовать недостающие. Выполните рисунок по данной инструкции".

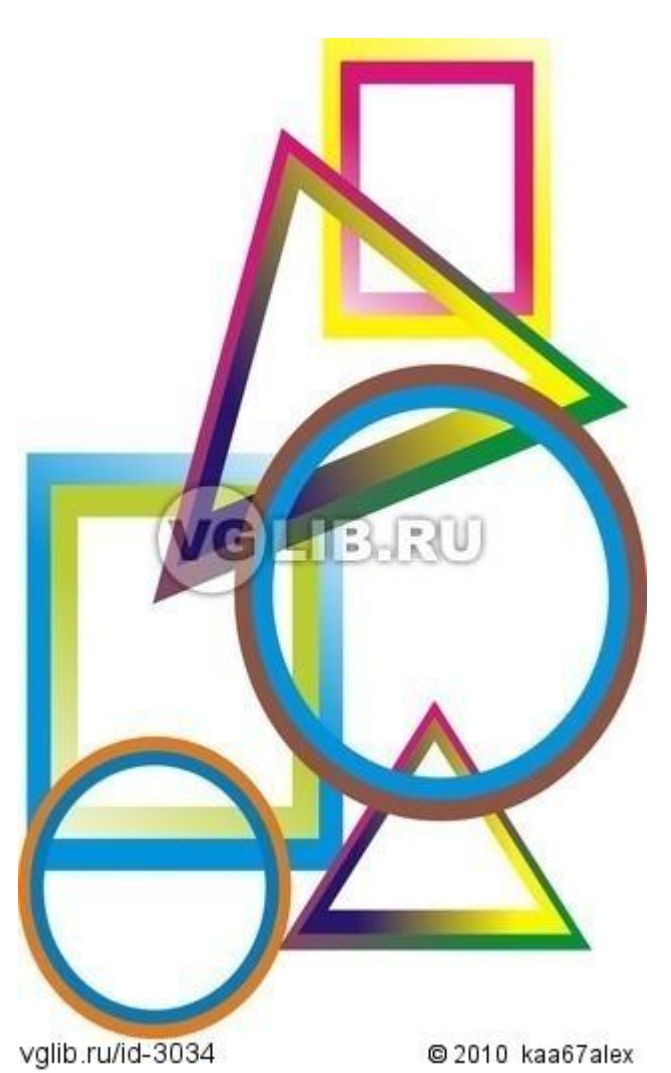

❖ Подсчитывается количество затраченных в изображении человечка треугольников, кругов и квадратов и результат записывается в виде трехзначных чисел, где сотни означают количество треугольников, десятки – количество кругов, единицы – количество квадратов. Эти трехзначные цифры составляют так называемую "формулу рисунка" По полученной формуле необходимо соотнести респондента с определенным типом личности.

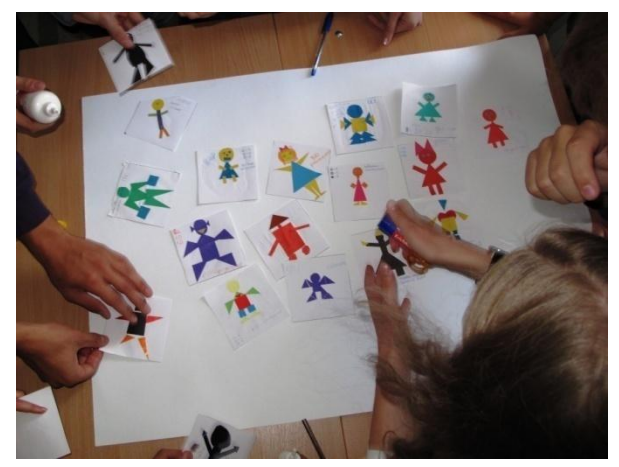

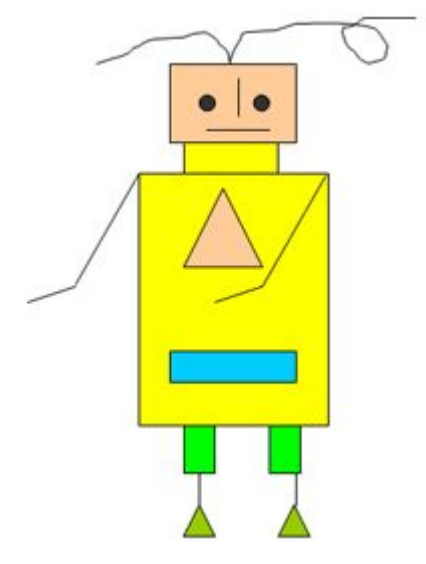

#### ❖ **Оборудование. Бумага, цветные карандаши. Предварительная подготовка**

❖ **Ведущий.** *Сейчас мы с вами совершим удивительное путешествие в волшебный лес. Сядьте удобно, расслабьтесь, закройте глаза. Представьте, что мы оказались на солнечной лесной полянке. Послушайте, как шумят листья над головой, мягкая трава касается ваших ног. На полянке вы видите «Ȁколу зверей». Посмотрите вокруг. Какие звери учатся в этой школе? А какой зверь в ней учитель? ǿем занимаются ученики? А каким животным вы видите себя? ǿто вы при* 

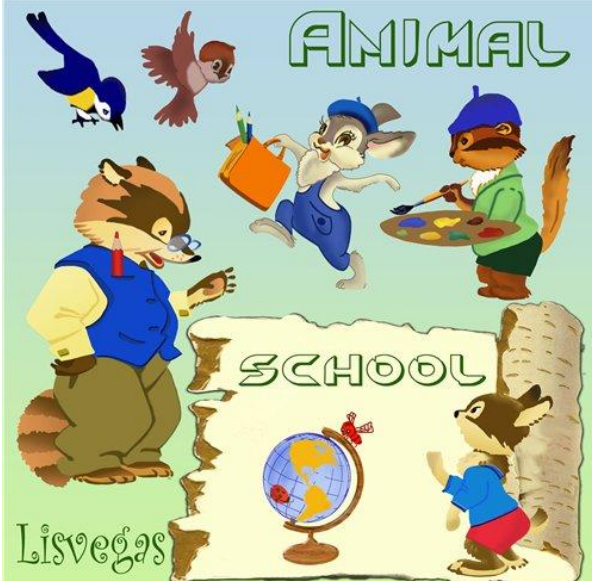

*этом чувствуете? Проживите эти чувства в себе. Вы можете находиться еще некоторое время в этой «Ȁколе зверей», пока я буду считать до 10, а затем откройте глаза.*

#### **Инструкция**

◆ Ведущий. Вы побывали в «Школе зверей». А теперь возьмите карандаши и бумагу и *попробуйте нарисовать то, что видели.*

*Дети выполняют задание.*

*Посмотрите внимательно на свой рисунок и найдите то животное, которым могли бы быть вы. Рядом с ним поставьте «х» или букву «я».*

**LOGO педагогов- психологов Стажировочная площадка 03.10.2012**

#